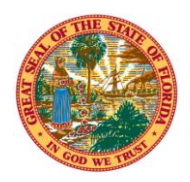

THE STATE OF FLORIDA **JUSTICE ADMINISTRATIVE COMMISSION**

> Post Office Box 1654 (32302) 227 North Bronough Street, Suite 2100 Tallahassee, Florida 32301

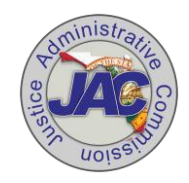

## **COMMISSIONERS**

**Brad King, Chair** *State Attorney* **Diamond R. Litty** *Public Defender* **Jerry Hill** *State Attorney* **Nancy Daniels** *Public Defender*

**Alton L. "Rip" Colvin, Jr.** Executive Director

(850) 488-2415 FAX (850) 488-8944

www.justiceadmin.org

## **MEMORANDUM 011-15HR**

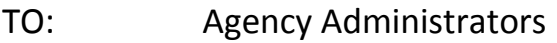

FROM: Carolyn Horwich, J.D., Director of Human Resources

THROUGH: Rip Colvin, Executive Director

SUBJECT: FMLA and PARs

DATE: March 16, 2015

This memorandum is designed to clarify PAR submissions when an employee is using the Family Medical Leave Act (FMLA).

## *Personnel Action Forms (PAR's)*

People First is the official time keeper for all state employees. For that reason, we must enter leave into People First regardless of whether the employee is getting paid or not.

There are several PAR scenarios available when an employee is on FMLA. Below are guidelines and examples of PARs for an employee who is on FMLA and what the PAR should say.

- For the payroll month, if the employee is paid any hours that is considered "authorized leave with pay" in the People First system.
- For a payroll month where the employee is not paid any hours that is considered "authorized leave without pay" in the People First system.

Example 1 – Jerry is on FMLA starting January 4. He uses all of his available leave by January 26. In this scenario, a PAR should be submitted January 4 (or before) using BOMS Code 98, with comments stating "authorized leave with pay – FMLA". Once Jerry exhausts his leave, a PAR should be submitted using BOMS Code 58, with comments stating "leave without pay – FMLA".

Example 2 – Elaine is on FMLA starting January 1 and stays out the entire month. She has no leave to use. In this scenario, a PAR should be submitted January 1 (or before) using BOMS Code 58, with comments stating "leave without pay – FMLA".

Example 3 – Kramer is on FMLA starting January 15 and stays out through February. Since there is no BOMS transaction code for leave with pay, use BOMS transaction code 98 (Miscellaneous Change) and put in the comments that the employee is on leave with pay. JAC Payroll staff then codes that leave in People First as "Authorized leave with Pay.' This is because PF does not yet have a code for "FMLA with Pay". Please remember to state what type of leave (i.e., FMLA, military, worker's compensation, or personal).

Incidentally, using code 98 will not place the employee on Leave of Absence (LOA).

Attached are PARs that will illustrate the order of Example 1.

Please contact me if you have any questions.

Thank you.

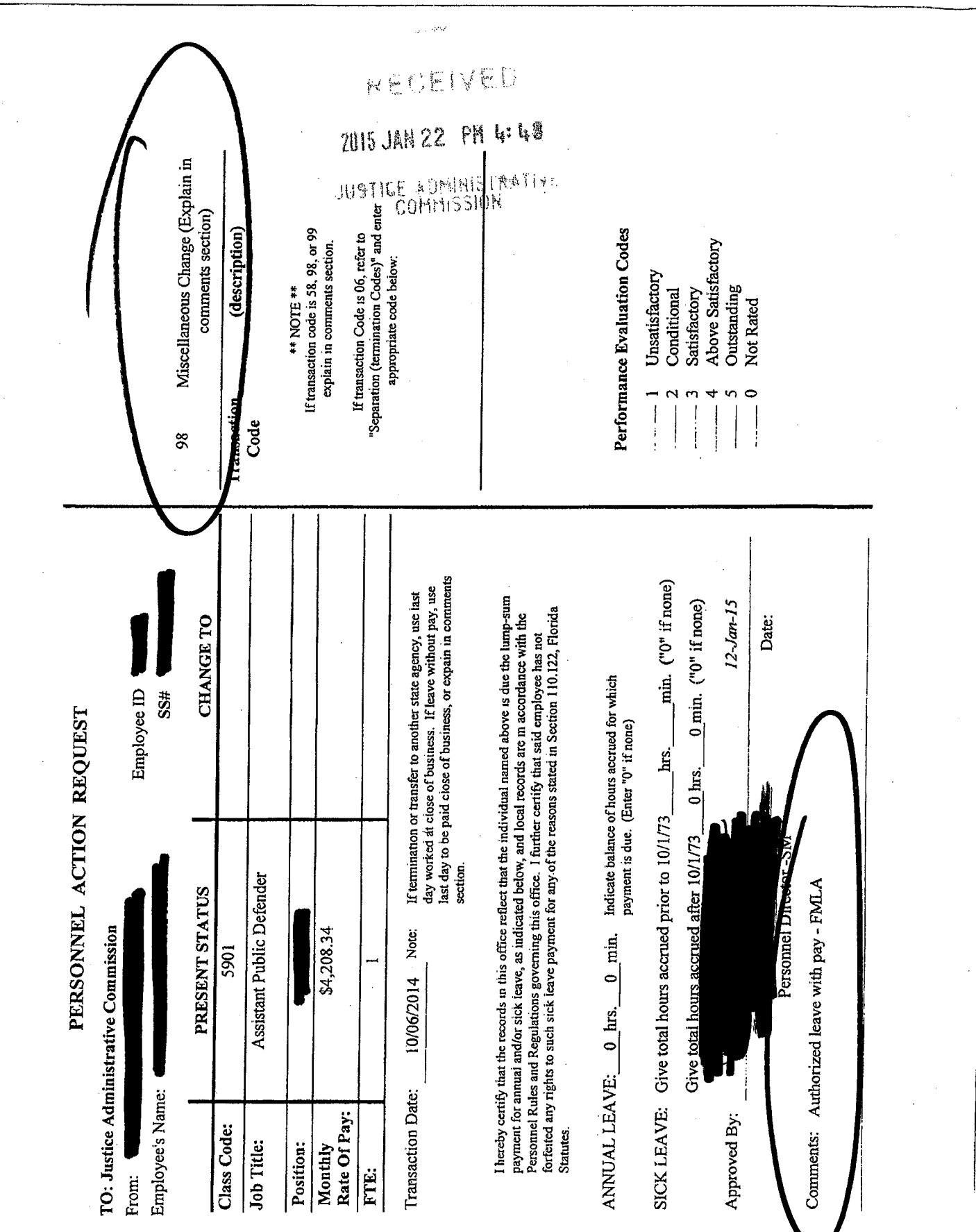

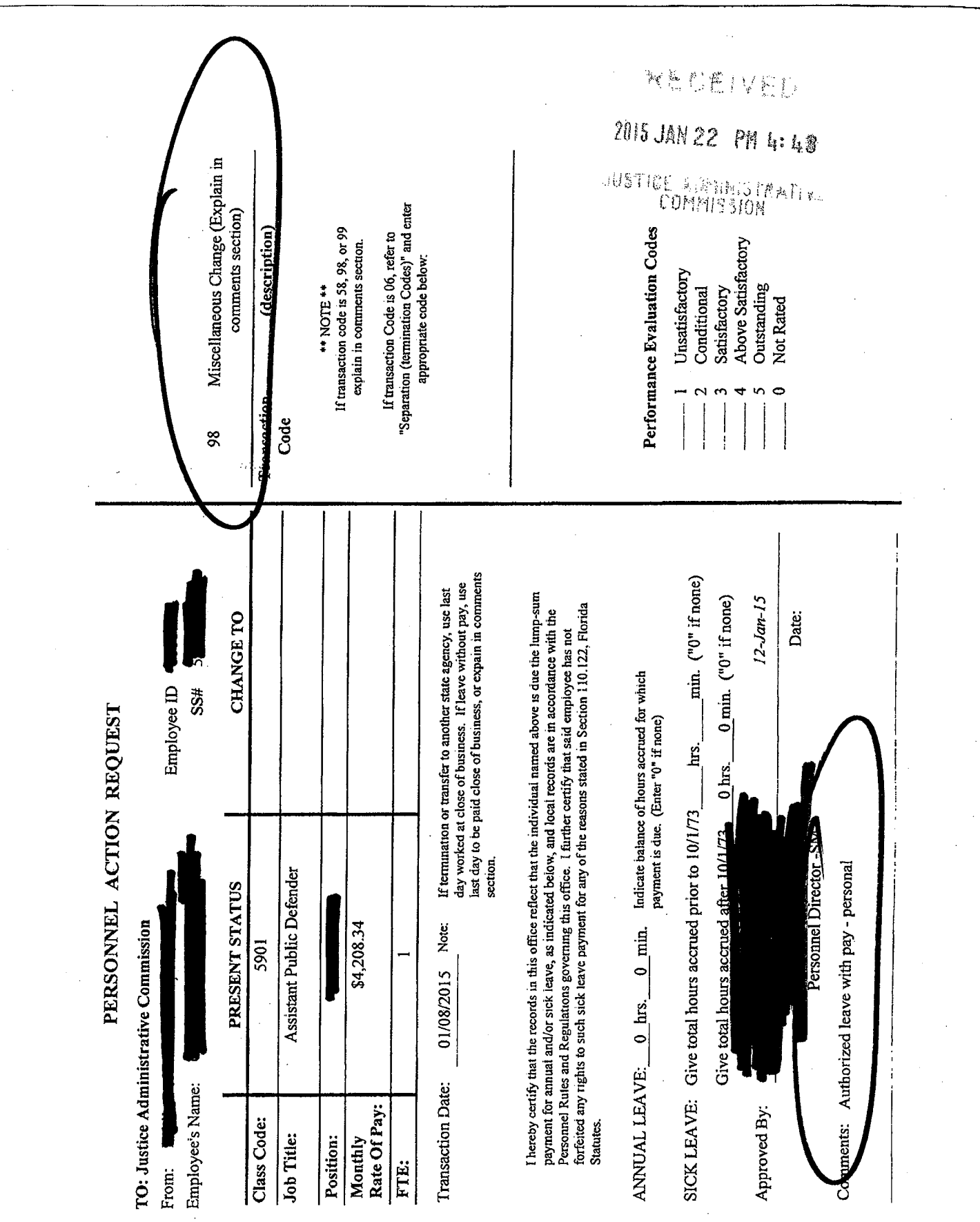

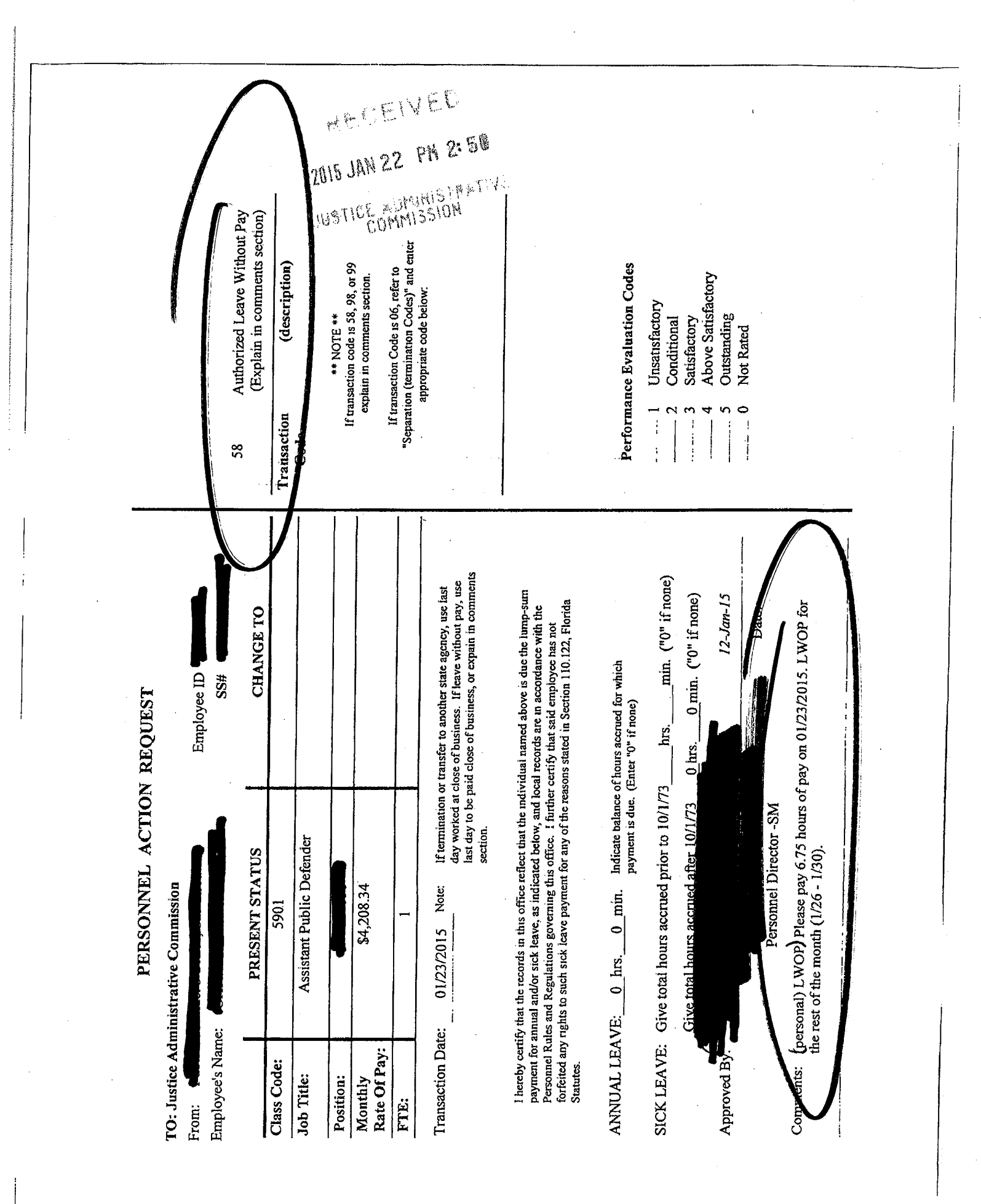